### CSE 333 Lecture 15 - inheritance

#### **Hal Perkins**

Department of Computer Science & Engineering University of Washington

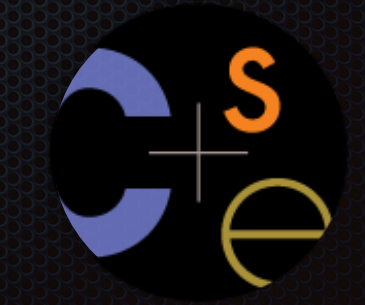

CSE333 lec 15 C++.7 // 05-09-16 // Perkins

### Administrivia

HW3 due a week from Thursday - how's it look?

- Sections this week: debugging disk files in hex & other useful tools & information (+ C++ subclasses)

No new exercise for Wednesday. Next exercise out now but not due until Friday before class.

- (we might not get to absolutely everything involved today, but we should get to most of it, and all topics are included in these slides and the *C++ Primer*)

# HW3 tip

HW3 writes some pretty big index files

- Hundreds of thousands of write operations
- No problem for today's fast machines and disks!!

#### Except...

- If you're running on attu or a CSE lab linux workstation, every write to your personal directories goes to a network file server(!)
	- ‣ ∴ Lots of slow network packets vs full-speed disks can take much longer to write an index to a server vs. a few sec. locally (!!)
	- Suggestion: write index files to /tmp/.... That's a local scratch disk and is very fast. But please clean up when you're done.

# **Today**

#### C++ inheritance

- Review of basic idea (pretty much the same as 143)
- What's different in C++ (compared to Java)
	- ‣ *Static vs dynamic dispatch virtual functions and vtables*
	- ‣ *Pure virtual functions, abstract classes, why no Java "interfaces"*
	- ‣ *Assignment slicing, using class hierarchies with STL*
- Casts in C++
- Reference: C++ Primer, ch. 15
	- Credits: Thanks to Marty Stepp for stock portfolio example

## Let's build a stock portfolio

A portfolio represents a person's financial investments

- each asset has a cost (how much was paid for it) and a market value (how much it is worth)
	- ‣ the difference is the profit (or loss)
- different assets compute market value in different ways
	- ‣ **stock**: has a symbol ("GOOG"), a number of shares, share price paid, and current share price
	- ‣ **dividend stock**: is a stock that also has dividend payments
	- **cash:** money; never incurs profit or loss. (hah!)

## One possible design

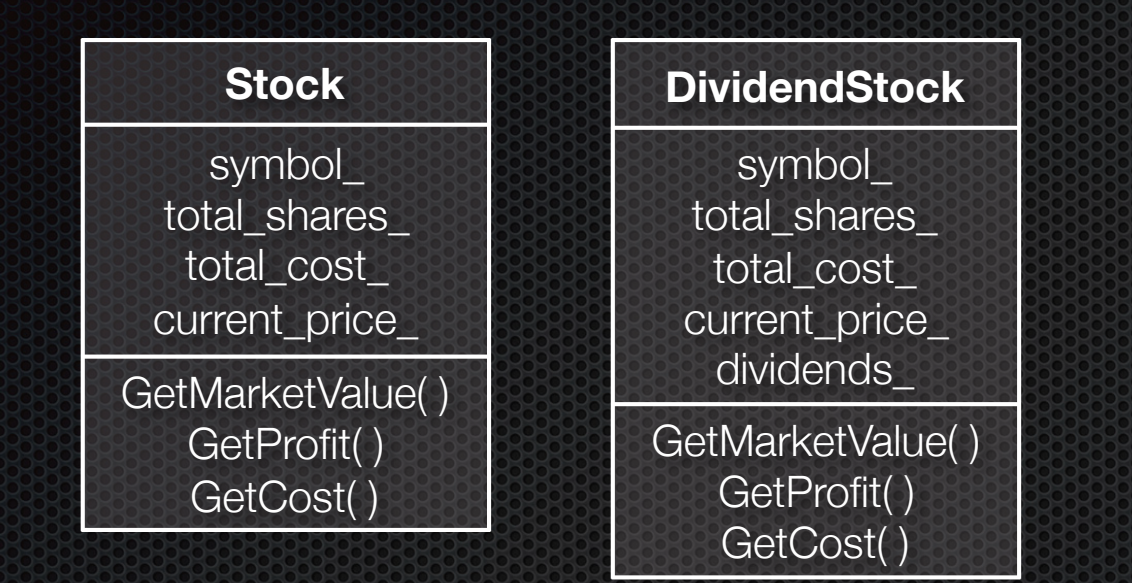

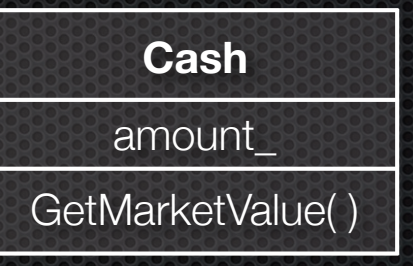

#### One class per asset type

- Problem: redundancy
- Problem: cannot treat multiple investments the same way
	- ‣ e.g., cannot put them in a single array or Vector

#### *see initial\_design/*

## Inheritance

A parent-child "is-a" relationship between classes

- a child (**derived** class) extends a parent (**base** class)

#### Benefits:

- code reuse: subclasses inherit code from superclasses
- polymorphism
	- ‣ ability to redefine existing behavior but preserve the interface
	- ‣ children can override behavior of parent
	- ‣ others can make calls on objects without knowing which part of the inheritance tree it is in
- extensibility: children can add behavior

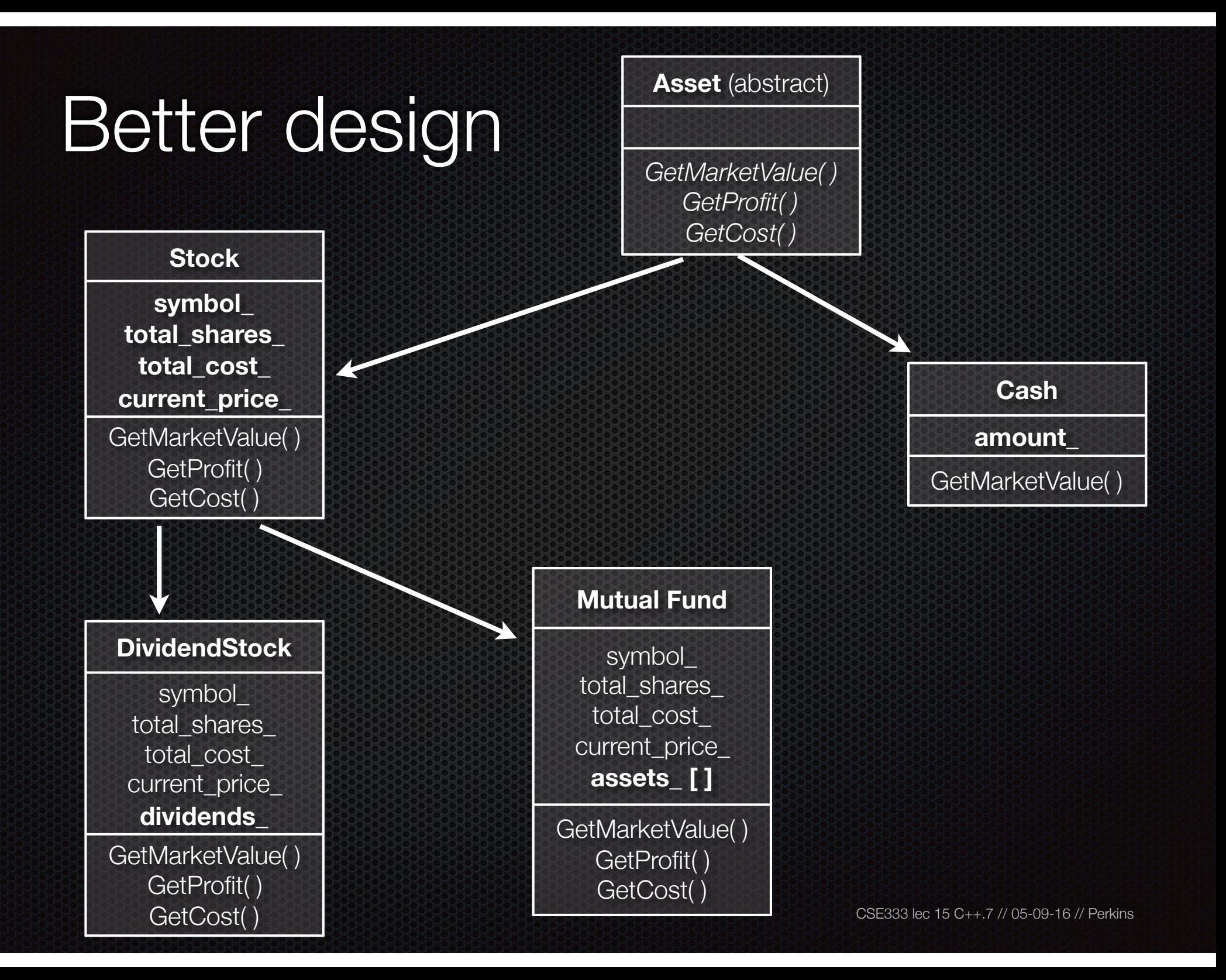

#### Like Java: Access specifiers

**public**: visible to all other classes **protected**: visible to current class and its subclasses **private:** visible only to the current class

declare members as **protected** if:

- you don't want random clients accessing them, but...
	- ‣ you want to be subclassed and let subclasses access them

## Like Java: Public inheritance

```
#include "BaseClass.h"
class Name : public BaseClass {
};
```
- "public" inheritance
	- ‣ anything that is [*public, protected*] in the base is [*public, protected*] in the derived class - this is interface (specification) + implementation inheritance
- derived class inherits **almost** all behavior from the base class
	- ‣ not constructors and destructors
	- ‣ not the assignment operator or copy constructor
- (Yes there is "private" inheritance don't ask and don't use)

# **Terminology**

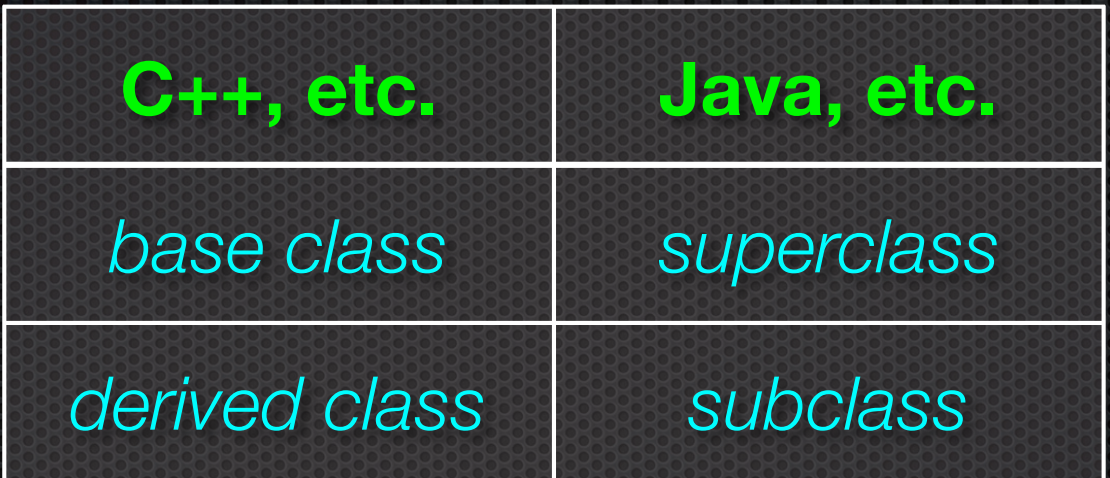

Means the same. You'll hear both.

# Revisiting the portfolio example

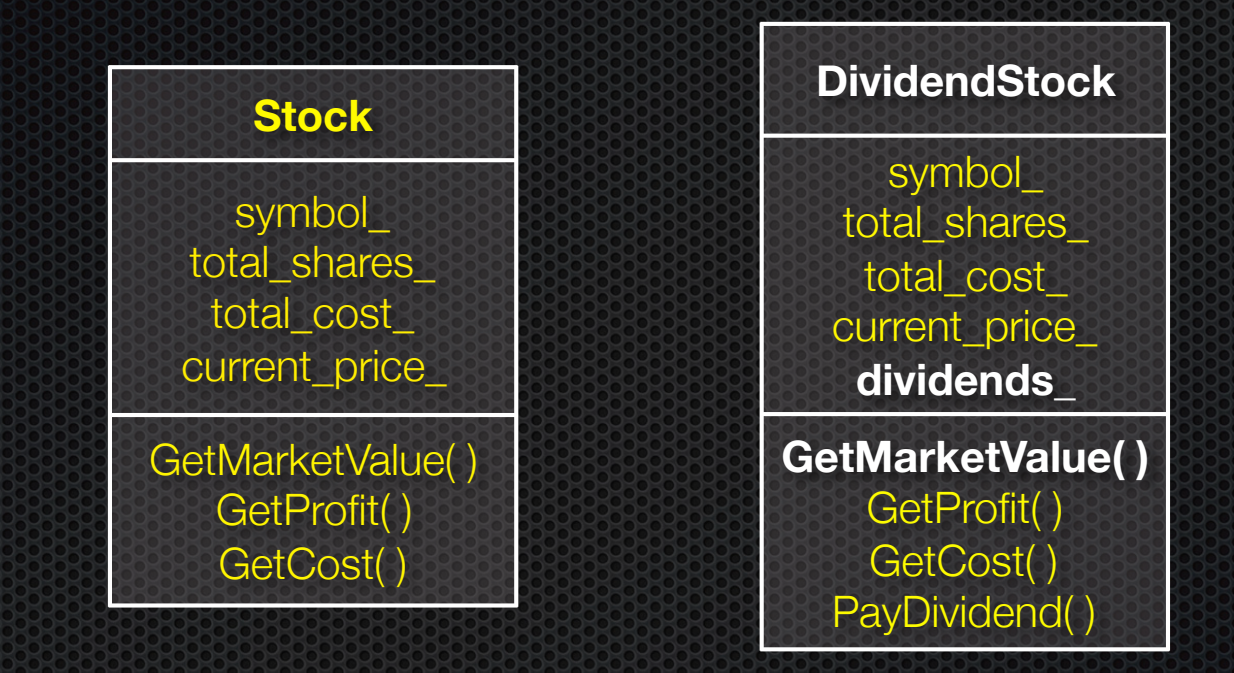

Without inheritance (separate class per type)

- lots of redundancy
- no type relationship between the classes

# Revisiting the portfolio example

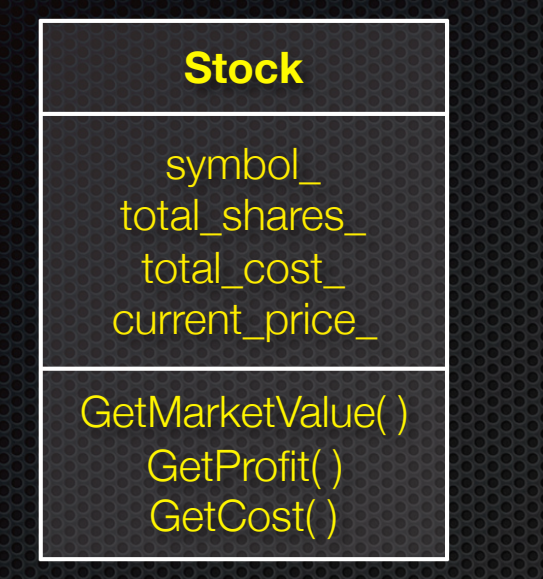

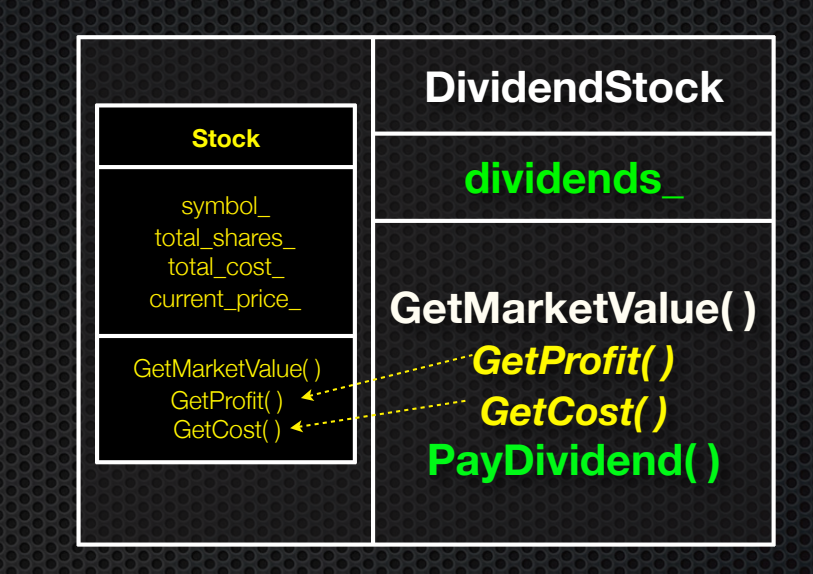

#### A derived class:

- *inherits* the behavior and state of the base class
- **overrides** some of the base class's member functions
- **extends** the base class with new member functions, variables

#### *( implement better\_design/ )*

## Like Java: Dynamic dispatch

Usually, when a derived function is available to an object, we want that derived function to be invoked by it

- as we will see, this requires a runtime decision of what code to invoke

When a member function is invoked on an object...

- the code that is invoked is decided at run time, and is the **most-derived function** accessible to the object's visible type

## How to use dynamic dispatch

If you want a member function to use dynamic dispatch, prefix its declaration with the "virtual" keyword

- derived (child) functions don't need to repeat the virtual keyword, but it traditionally has been good style to do so
	- ‣ "override" added in C++ 11 always use if it's available
		- "virtual" + "override"? Be consistent; follow local conventions
- This is how method calls work in Java (all normal methods are virtual; no "virtual" keyword needed)

#### *( see even\_better\_design/ )*

When a member function is invoked on an object

- the code that is invoked is decided at run time, and is the **most-derived function** accessible to the object's visible type

```
09-16 // Perkins
double Stock::GetMarketValue() const {
  return get_shares() * get_share_price();
}
double Stock::GetProfit() const {
  return GetMarketValue() - GetCost();
} Stock.cc
double DividendStock::GetMarketValue() const {
  return get_shares() * get_share_price() + _dividends;
}
double DividendStock::GetProfit() const {
  return DividendStock::GetMarketValue() - GetCost();
                                       } DividendStock.cc
```

```
DividendStock dividend();
```

```
DividendStock *ds = ddividend;Stock *s = &dividend;
```

```
// invokes Stock::GetProfit(), since that function is
// inherited (i.e, not overridden). Stock::GetProfit()
// invokes Dividend::GetMarketValue(), since that is 
// the most-derived accessible function.
ds->GetProfit();
```

```
// invokes DividendStock::GetMarketValue()
ds->GetMarketValue();
```

```
// invokes DividendStock::GetMarketValue()
s->GetMarketValue();
```
Here's what "most derived" means:

```
class A {
public:
   // Foo will use dynamic dispatch
   virtual void Foo();
};
class B : public A {
public:
   // B::Foo overrides A::Foo
   virtual void Foo();
};
class C : public B {
public:
   // C inherits B::Foo()
};
```

```
void function() {
   A *a_ptr;
   C c;
   // Why is this OK?
```

```
a ptr = \&c;
```
**}**

*// Whose Foo() is called?*  **a\_ptr->Foo();**

```
class A {
public:
   virtual void Foo();
};
class B : public A {
public:
   virtual void Foo();
};
class C : public B {
};
class D : public C {
public:
   virtual void Foo();
};
class E : public C {
};
```
#### A more extreme version

```
void function() {
   A *a_ptr;
   C c;
   E e;
   // Whose Foo() is called?
  a ptr = \&c; a_ptr->Foo();
```
**}**

*// Whose Foo() is called?* a  $ptr = \&e$  **a\_ptr->Foo();**

## But how can this possibly work??

The compiler produces Stock.o from Stock.cc

- while doing this, it can't know that DividendStock exists
	- ‣ so, how does the code emitted for Stock::GetProfit( ) know to invoke Stock::GetMarketValue( ) some of the time, and DividendStock::GetMarketValue( ) other times???!?

```
0.5 - 0.9 - 16 /
double Stock::GetMarketValue() const {
  return get_shares() * get_share_price();
}
double Stock::GetProfit() const {
  return GetMarketValue() - GetCost();
} Stock.cc
virtual double Stock::GetMarketValue() const;
virtual double Stock::GetProfit() const; Stock.h
```
#### vtables and the vptr

- If a member function is virtual, the compiler emits:
- a "vtable", or virtual function table, **for the class**
	- ‣ it contains an function pointer for each virtual function in the class
	- ‣ the pointer points to the most-derived function for that class
- a "vptr", or virtual table pointer, **for each object instance**
	- ‣ the vptr is a pointer to a virtual table, and it is essentially a hidden member variable inserted by the compiler
	- ‣ when the object's constructor is invoked, the vptr is initialized to point to the virtual table for the object's class
	- ‣ thus, the vptr "remembers" what class the object is

#### vtable/vptr example

```
class Base {
public:
  virtual void fn1() {};
  virtual void fn2() {};
};
class Dr1: public Base {
public:
  virtual void fn1() {};
};
class Dr2: public Base {
public:
  virtual void fn2() {};
};
```

```
// what needs to work 
Base b;
Dr1 d1;
Dr2 d2;
Base *bptr = &b;
Base *d1ptr = &d1;
Base *d2ptr = &d2;
bptr->fn1(); // Base::fn1()
bptr->fn2(); // Base::fn2()
d1ptr->fn1(); // Dr1::fn1();
d1ptr->fn2(); // Base::fn2();
d2.fn1(); // Base::fn1();
d2ptr->fn1(); // Base::fn1();
d2ptr->fn2(); // Dr2::fn2();
```
#### vtable/vptr example

**// what happens** 

```
Base b;
Dr1 d1;
Dr2 d2; 
Base *d2ptr = &d2;
d2.fn1(); 
// d2.vptr -->
```

```
// Dr2.vtable.fn1 --> 
// Base::fn1()
```

```
d2ptr->fn2();
// d2ptr --> 
// d2.vptr --> 
   // Dr2.vtable.fn2 -> 
   // Dr2::fn2()
```
#### **compiled code**

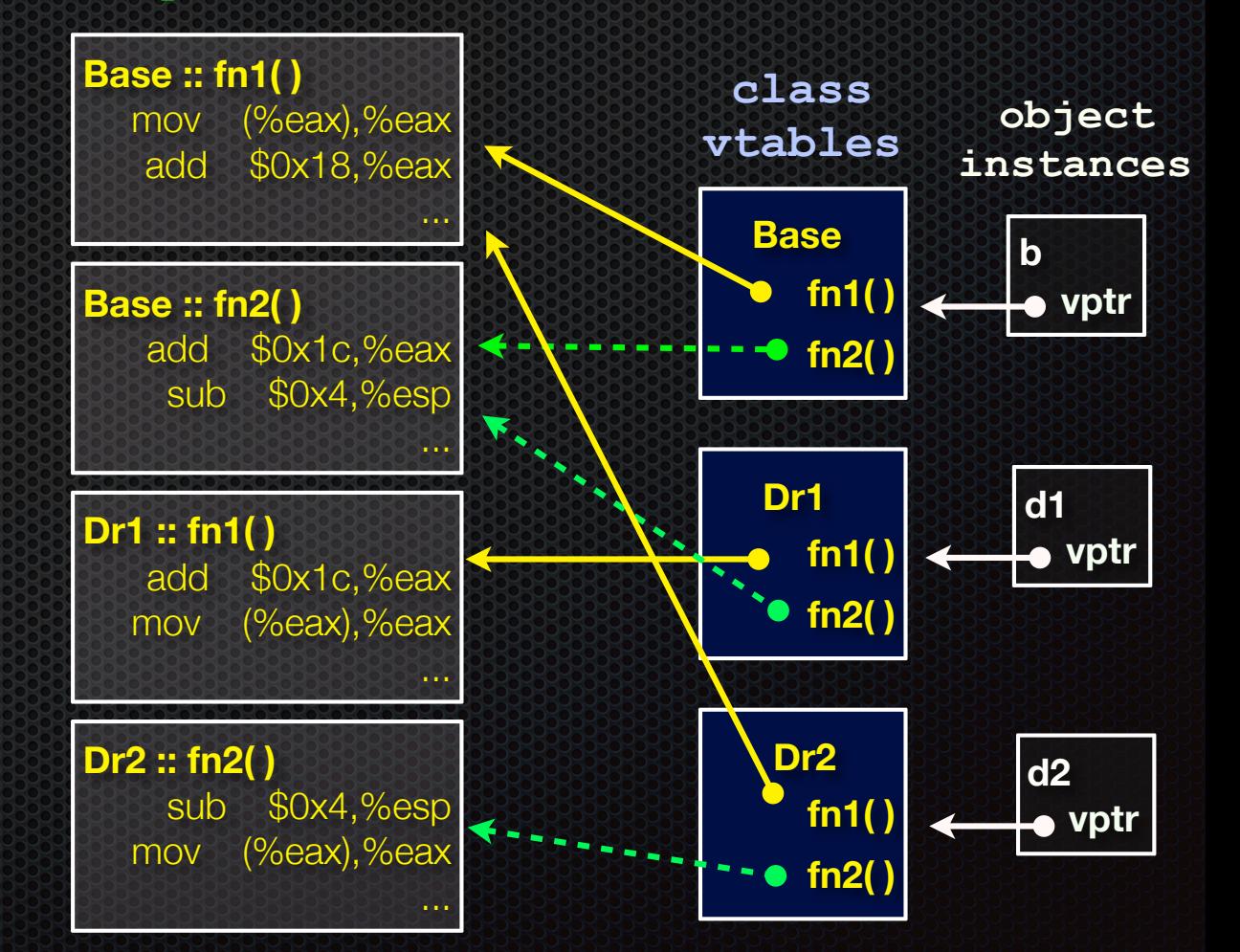

#### actual code

```
class Base {
public:
   virtual void fn1() {};
   virtual void fn2() {};
};
class Dr1: public Base {
public:
   virtual void fn1() {};
};
main() { 
  Dr1 d1; 
  d1.fn1(); 
  Base *ptr = &d1; 
  ptr->fn1(); 
}
                            vtable.cc
```
Let's compile this and use objdump to see what g++ emits!

 $-$  g+ $+$  -g vtable.cc

- objdump -CDSRTtx a.out | less

#### Static dispatch - What if we omit "virtual"? When a member function is invoked on an object...

- the code that is invoked is decided at compile time, based on the compile-time visible type of the callee

```
09-16 // Perkins
double Stock::GetMarketValue() const {
  return get_shares() * get_share_price();
}
double Stock::GetProfit() const {
  return GetMarketValue() - GetCost();
} Stock.cc
double DividendStock::GetMarketValue() const {
  return get_shares() * get_share_price() + _dividends;
}
double DividendStock::GetProfit() const {
  return GetMarketValue() - GetCost();
                                      } DividendStock.cc
```
### Static dispatch

```
DividendStock dividend();
```

```
DividendStock *ds = ddividend;Stock *s = &dividend;
```

```
// invokes Stock::GetProfit(), since that function is
// inherited (i.e, not overridden). Stock::GetProfit()
// invokes Stock::GetMarketValue(), since C++ uses
// static dispatch by default.
ds->GetProfit();
```

```
// invokes DividendStock::GetMarketValue()
ds->GetMarketValue();
```

```
// invokes Stock::GetMarketValue()
s->GetMarketValue();
```
# Why not always use "virtual"?

#### Two (fairly uncommon) reasons:

- Efficiency:
	- ‣ non-virtual function calls are a tiny bit faster (no indirect lookup)
	- ‣ if the class has no virtual functions, objects will not have a vptr field
- Control: If  $f()$  calls  $g()$  in class X and g is not virtual, we're guaranteed to call  $x:g()$  and not  $g()$  in some subclass
	- ‣ Particularly useful for framework design

In Java, all functions (methods) are virtual (exception: static class methods, but these aren't associated with objects — no "this" ptr)

In C++ and C# you can pick what you want

‣ But omitting "virtual" often causes obscure bugs

# Virtual is "sticky"

If  $x: f()$  is declared virtual, then a vtable will be created for class X and for all of its subclasses. The vtables will include function pointers for (the correct version of)  $f$ .

**f()** will be called using dynamic dispatch even if overridden but not explicitly specified as virtual in a subclass

- But it's good style to help the reader by using override (and, particularly in older code, virtual) in subclasses

### Pure virtual fcns, abstract classes

Sometimes we want to include a function in a class but only implement it in subclasses. In Java we would use an abstract method. In C++ we use a "pure virtual" function.

- Example: virtual string noise() = 0; // see zoo.cc

A class that contains a pure virtual method is abstract

- ‣ Can't create instances of an abstract class (like Java)
- ‣ Extend abstract classes and override methods to use them (like Java)

A class containing *only* pure virtual methods is the same as a Java interface (∴ no separate "interface" thingys in C++)

‣ Pure type specification without implementations

#### Inheritance and constructors

A derived class **does not inherit** the base class's constructor

- the derived class **\*must\*** have its own constructor
	- ‣ if you don't provide one, C++ synthesizes a default constructor for you
		- it initializes derived class's non-POD member variables to zeroequivalents and invokes the default constructor of the base class
		- if the base class has no default constructor, a compiler error
- a constructor of the base class is invoked before the constructor of the derived class
	- ‣ you can specify which base class constructor in the initialization list of the derived class, or C++ will invoke default constructor of base class

#### **Examples**

```
// Base has no default constructor
class Base {
public:
  Base(int x) : y(x) { }
  int y;
};
// Compiler error when you try 
// to instantiate a D1, as D1's 
// synthesized default constructor 
// needs to invoke Base's default
// constructor.
class D1 : public Base {
public:
   int z;
};
// Works.
class D2 : public Base {
public:
  D2(int z) : Base(z+1) {
   \text{this} > z = z;
   }
   int z;
};
                        badcons.cc
```

```
// Base has a default constructor.
class Base {
public:
   int y;
};
// Works.
class D1 : public Base {
public:
   int z;
};
// Works.
class D2 : public Base {
public:
   D2(int z) {
   this-\geq z = z; }
   int z;
};
                        goodcons.cc
```
## **Destructors**

When the destructor of a derived class is invoked...

- the destructor of the base class is invoked after the destructor of the derived class finishes

Note that static dispatch of destructors is almost always a mistake!

- good habit to always define a destructor as virtual
	- **PERCITY IF YOU have no work to do**

baddestruct.cc

```
class Base {
public:
   Base() { x = new int; }
   ~Base() { delete x; }
   int *x;
};
class D1 : public Base {
public:
  D1() { y = new int; }
   ~D1() { delete y; }
   int *y;
};
Base *b = new Base;
Base *dptr = (Base *) new D1;
delete b; // ok
delete dptr; // leaks D1::y
```
# Slicing -- C++'s revenge

#### C++ allows you to...

- assign to...
	- an instance of a base class...
	- ‣ ...the value of a derived class

```
class Base {
public:
   Base(int x) : x_(x) { }
   int x_;
};
class Dr : public Base {
public:
  Dr(int y) : Base(16), y_(y) { }
   int y_; 
};
main() {
   Base b(1);
   Dr d(2);
  b = d; // what happens to y ?
   // d = b; // compiler error
}
                            slicing.cc
```
# Given this, STL containers?? :(

STL stores **copies of values** in containers, not pointers to object instances

- so, what if you have a class hierarchy, and want to store mixes of object types in a single container?
	- ‣ e.g., Stock and DividendStock in the same list
- you get sliced! :(

```
class Stock { 
};
class DivStock : public Stock {
};
main() { 
  Stock s:
  DivStock ds; 
   list<Stock> li; 
   l.push_back(s); // OK 
   l.push_back(ds); // OUCH!
}
```
### STL + inheritance: use pointers?

**}**

Store pointers to heapallocated objects in STL containers

- no slicing :)
	- **•** you have to remember to delete your objects before destroying the container :(
	- ‣ sort( ) does the wrong thing :( :(

Use smart pointers!

```
#include <list> 
using namespace std;
```

```
class Integer {
public:
   Integer(int x) : x_(x) { }
private:
   int x_;
};
```

```
main() {
   list<Integer *> li;
  Integer * i1 = new Integer(2);
  Integer *i2 = new Integer(3);
```

```
 li.push_back(i1);
 li.push_back(i2);
 li.sort(); // waaaaaah!!
```
# Explicit casting in C

#### C's *explicit typecasting* syntax is simple

 $lhs = (new type)$  rhs;

- C's explicit casting is used to...

- ‣ convert between pointers of arbitrary type
- ‣ forcibly convert a primitive type to another
	- e.g., an integer to a float, so that you can do integer division

```
 int x = 5;
int y = 2;
printf("\frac{d}{n}", x / y);
                              , x / y); // prints 2
printf("%f\n", ((float) x) / y); // prints 2.5
```
### $C++$

You can use C-style casting in C++, but C++ provides an alternative style that is more informative

- static\_cast<to\_type>(expression)
- dynamic\_cast<to\_type>(expression)
- const\_cast<to\_type>(expression)
- reinterpret\_cast<to\_type>(expression)

Always use these in C++ code - helps document intent

#### static\_cast

#### C++'s static\_cast can convert:

- pointers to classes **of related type**

- ‣ get a compiler error if you attempt to static\_cast between pointers to nonrelated classes
- ‣ dangerous to cast a pointer to a base class into a pointer to a derived class
- non-pointer conversion
- ‣ float to int, etc.

static\_cast is checked at compile time

```
class Foo {
 public:
   int x_;
};
class Bar {
public:
   float x_;
}; 
class Wow : public Bar {
public:
   char x_;
};
int main(int argc, char **argv) {
   Foo a, *aptr;
  Bar b, *bptr; 
  Wow c, *cptr;
   // compiler error 
   aptr = static_cast<Foo *>(&b); 
   // OK
  bptr = static_cast<Bar *>(&c); 
   // compiles, but dangerous
  cptr = static cast<Wow *>(&b);
   return 0;
}
                        staticcast.cc
```
## dynamic\_cast

C++'s dynamic\_cast can convert:

- pointers to classes of related type
- references to classes of related type

dynamic\_cast is checked at both compile time and run time

- casts between unrelated classes fail at compile time
- casts from base to derived fail at run-time if the pointed-to object is not a full derived object
	- ‣ result is nullptr if cast fails

```
class Base {
public:
  virtual int foo() { return 1; }
   float x_;
};
                         dynamiccast.cc
```

```
class Deriv : public Base {
public:
   char x_;
};
```

```
int main(int argc, char **argv) {
 Base b, *bptr = \&b;
  Deriv d, *dptr = &d;
```

```
 // OK (run-time check passes).
bptr = dynamic cast<Base *>(\&d); assert(bptr != NULL);
```

```
 // OK (run-time check passes).
 dptr = dynamic_cast<Deriv *>(bptr);
 assert(dptr != NULL);
```

```
 // Run-time check fails, so the 
 // cast returns NULL.
 bptr = &b;
 dptr = dynamic_cast<Deriv *>(bptr);
 assert(dptr != NULL);
```

```
 return 0;
```
**}**

#### const\_cast

Is used to strip or add const-ness

- dangerous!

```
void foo(int *x) {
   *x++;
}
void bar(const int *x) {
   foo(x); // compiler error
   foo(const_cast<int *>(x)); // succeeds
}
main() {
   int x = 7;
   bar(&x);
}
                                      constcast.cc
```
#### reinterpret\_cast

casts between incompatible types

- storing a pointer in an int, or vice-versa
	- ‣ works as long as the integral type is "wide" enough
- converting between incompatible pointers
	- **b** dangerous!
		- But used (carefully) in HW3!!

# Implicit conversion

The compiler tries to infer some kinds of conversions

- when you don't specify an explicit cast, and types are not equal, the compiler looks for an acceptable implicit conversion

```
void bar(std::string x);
void foo() {
  int x = 5.7; // implicit conversion float \rightarrow int
  bar("hi"); // implicit conversion, (const char *) -> string
   char c = x; // implicit conversion, int -> char
}
```
## Sneaky implicit conversions

How did the (const char \*) --> string conversion work??

- if a class has a constructor with a single parameter, the compiler will exploit it to perform implicit conversions
- at most one user-defined implicit conversion will happen
	- ‣ can do int --> Foo
	- ‣ can't do int --> Foo --> Baz

```
class Foo {
 public:
   Foo(int x) : x_(x) { }
   int x_;
};
int Bar(Foo f) {
   return f.x_;
}
int main(int argc, char **argv) {
   // The compiler uses Foo's 
     (int x) constructor to make
                           implicit.cc
```

```
 // an implicit conversion from 
the int 5 to a Foo.
```

```
 // equiv to return Bar(Foo(5)); 
 // !!!
   return Bar(5);
```
**}**

# Avoiding sneaky implicits

Declare one-argument constructors as "explicit" if you want to disable them from being used as an implicit conversion path

usually a good idea

```
class Foo {
public:
   explicit Foo(int x) : x_(x) { }
   int x_;
};
int Bar(Foo f) {
   return f.x_;
}
int main(int argc, char **argv) {
   // compiler error
   return Bar(5);
}
```
explicit.cc

### Exercise 1

Design a class hierarchy to represent shapes:

- examples of shapes: Circle, Triangle, Square

Implement methods that:

- construct shapes
- move a shape (i.e., add (x, y) to the shape position)
- returns the centroid of the shape
- returns the area of the shape
- Print( ), which prints out the details of a shape

## Exercise 2

Implement a program that:

- uses your exercise 1
	- ‣ constructs a vector of shapes
	- ‣ sorts the vector according to the area of the shape
	- ‣ prints out each member of the vector
- notes:
	- ‣ to avoid slicing, you'll have to store pointers in the vector
	- ‣ to be able to sort, you'll have to implement a wrapper for the pointers, and you'll have to override the "<" operator

#### See you on Friday!